Start\_częst: 6.550000 MHz; Stop\_częst: 6.555300 MHz; Krok: 0.005 kHz Próby: 1001; Przerwanie: 0 uS

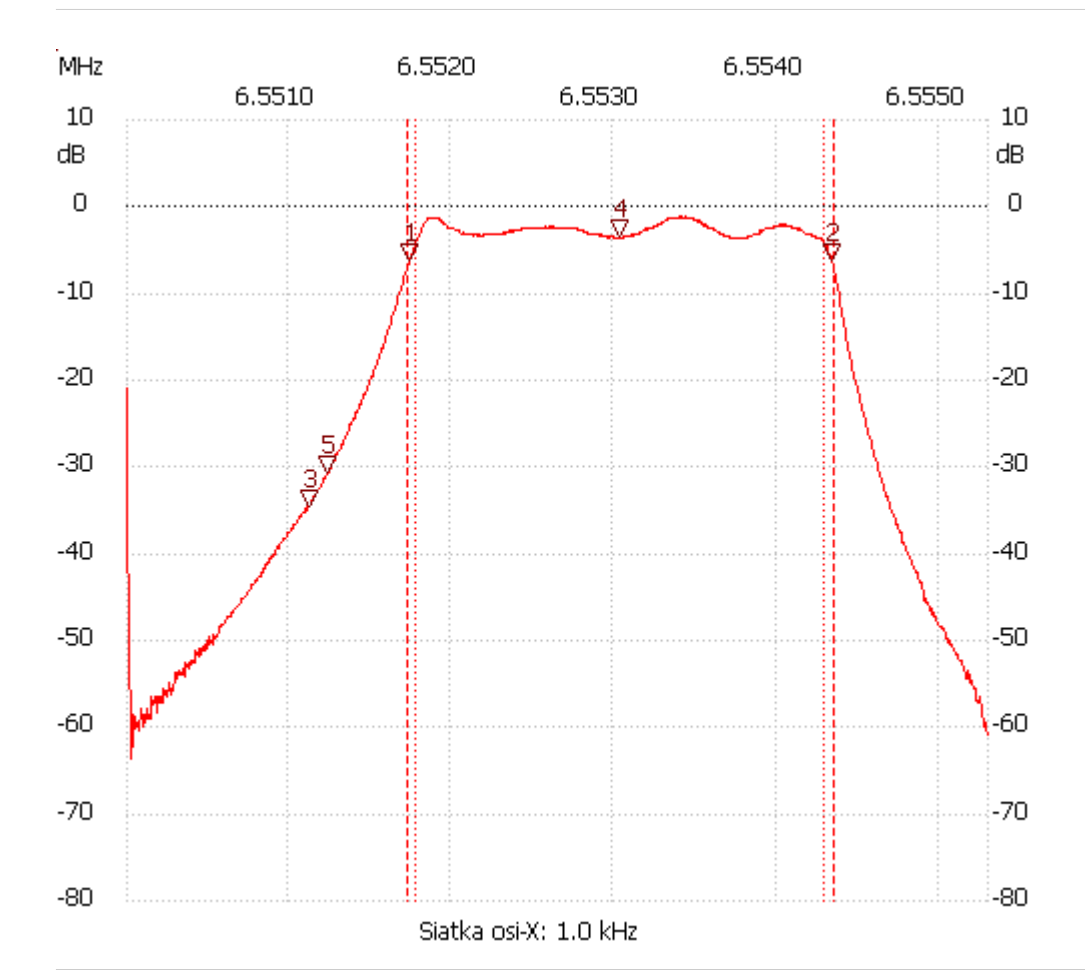

no\_label

Kursor 1: 6.551738 MHz Kanał 1: -6.16dB --------------------- Kursor 2: 6.554341 MHz Kanał 1: -6.16dB --------------------- Kursor 3: 6.551124 MHz Kanał 1: -34.43dB --------------------- Kursor 4: 6.553032 MHz Kanał 1: -3.31dB ---------------------

## Kanał 1: -30.63dB

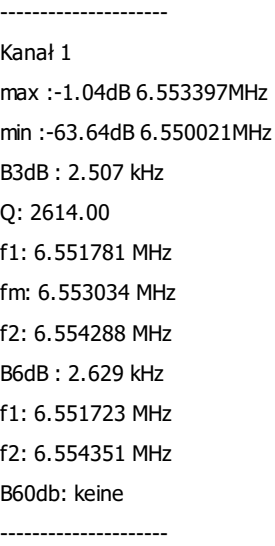

Kursor 5:

6.551235 MHz